# <span id="page-0-0"></span>Main Title

Univ. Prof. Dr. Maximilian Mustermann Universitätsklinik für XY

Date

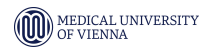

# Main Title

### Univ. Prof. Dr. Maximilian Mustermann Universitätsklinik für XY

Date

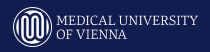

## Outline

Introduction

Section 1

Section 2

Section 3

Content

Figures

Chart

Some LATFX Examples **Tables Mathematics** 

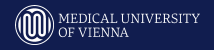

 $\overline{3}$ 

## <span id="page-3-0"></span>Introduction

- Your introduction goes here!
- Use itemize to organize your main points.
	- up to 3 text levels with itemize
		- Indents increase level by level, font size decreases
			- Should you require more levels, use description instead of itemize.
				- Note: Please try not to write too much copy onto your slides.

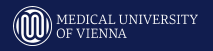

# <span id="page-4-0"></span>Section Header 1 Version - white background

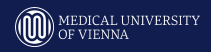

# <span id="page-5-0"></span>Section Header 2 Version - backgroundcolour skin

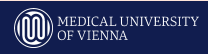

# <span id="page-6-0"></span>Section Header 3 Version - backgroundcolour green

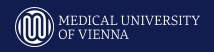

## <span id="page-7-0"></span>Title and Content - Black

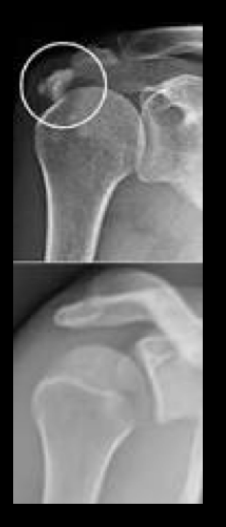

- Especially for pictures like x-ray
- Enter explanation text e.g. what can be seen in the picture

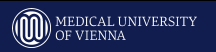

## Title, subtitle and content Enter subtitle here

Enter text, charts, pictures, . . . here

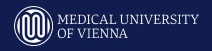

## <span id="page-9-0"></span>Figures

- You can upload a figure (JPEG, PNG or PDF) using the files menu.
- To include it in your document, use the includegraphics command (see the comment below in the source code).

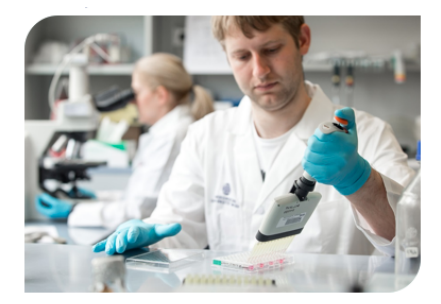

Figure 1: Caption goes here.

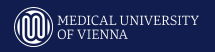

## <span id="page-10-0"></span>Sample Chart

#### Insert charts as images

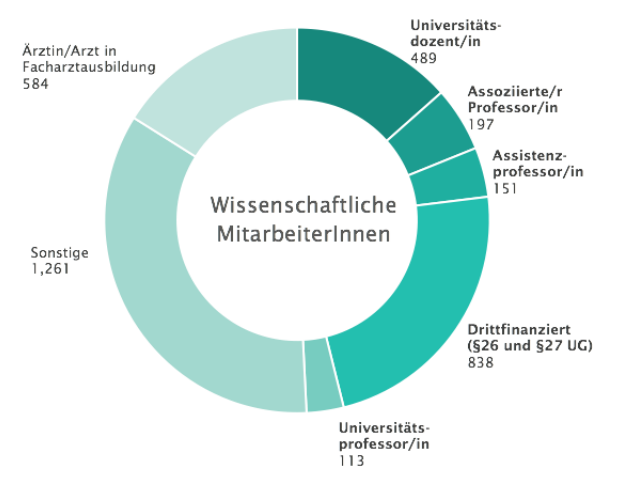

#### Figure 2: Caption

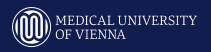

Your Short Title

## Two Columns

- Left column for content
	- Can contain text, charts, pictures, . . .
- Right column for content
	- Can contain text, charts, pictures, . . .

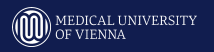

## Comparison

## Headline for left column

- Left column for content
	- Can contain text, charts, pictures, . . .

## Headline for right column

- Right column for content
	- Can contain text, charts, pictures, . . .

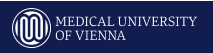

## **Blocks**

### **Block**

Some examples of commonly used commands and features are included, to help you get started.

### **Example Block**

Some examples of commonly used commands and features are included, to help you get started.

### Alert Block

Some examples of commonly used commands and features are included, to help you get started.

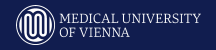

## <span id="page-14-0"></span>**Tables**

| Item    | Quantity |
|---------|----------|
| Widgets | 42       |
| Gadgets | 13       |

Table 1: An example table.

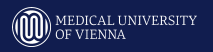

## <span id="page-15-0"></span>Readable Mathematics

Let  $X_1, X_2, \ldots, X_n$  be a sequence of independent and identically distributed random variables with  $E[X_i] = \mu$  and  $Var[X_i] = \sigma^2 < \infty$ , and let

$$
S_n=\frac{X_1+X_2+\cdots+X_n}{n}=\frac{1}{n}\sum_{i}^n X_i
$$

denote their mean. Then as  $n$  approaches infinity, the random variables  $\sqrt{n}(S_n - \mu)$  converge in distribution to a normal  $\mathcal{N}(0, \sigma^2)$ .

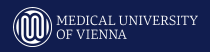